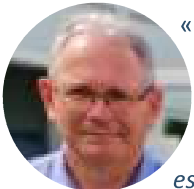

« A l'échelle du bassin versant de l'Huisne, 80 % du territoire est concerné par des enveloppes appelées "têtes de bassin versant". Ces secteurs stratégiques sont essentiels pour la qualité et la quantité de la

ressource en eau et des milieux aquatiques. Il en est de même pour les "zones humides", que l'on définie comme zones habituellement inondées ou gorgées d'eau. Elles retiennent l'eau en hiver, limitant ainsi les crues, et la restitue aux cours d'eau en été réduisant ainsi les effets de la sècheresse. C'est pourquoi, la restauration des petits cours d'eau et des zones humides, est aujourd'hui un des objectifs prioritaires du SAGE de l'Huisne et du SBVHS. »

Michel ODEAU (Vice Président du SBVHS)

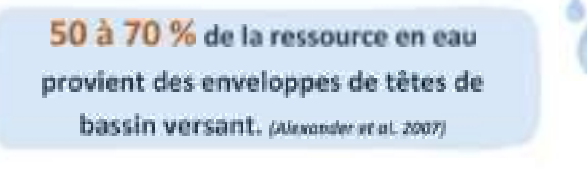

### **Retrouver des milieux fonctionnels**

La plupart des petits cours d'eau de têtes de bassin a fait l'objet, au cours des dernières décennies, de nombreux travaux (recalibrage, déplacement du lit, curage, endiquement, création de plan d'eau, drainage et déconnexion des zones humides associées, ...) qui ont profondément altérés leur fonctionnement et la qualité de la ressource.

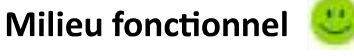

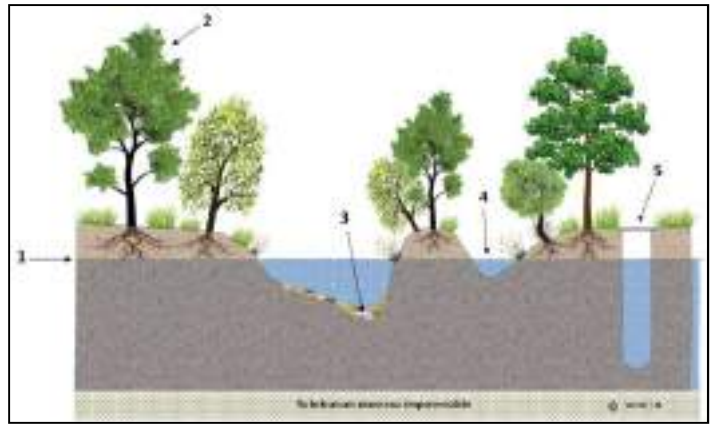

- 1. Nappe alluviale
- 2. Ripisylve
- 3. Matelas alluvial = Protection du fond de lit du cours d'eau
- 4. Annexe hydraulique
- 5. Puits de captage

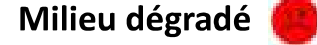

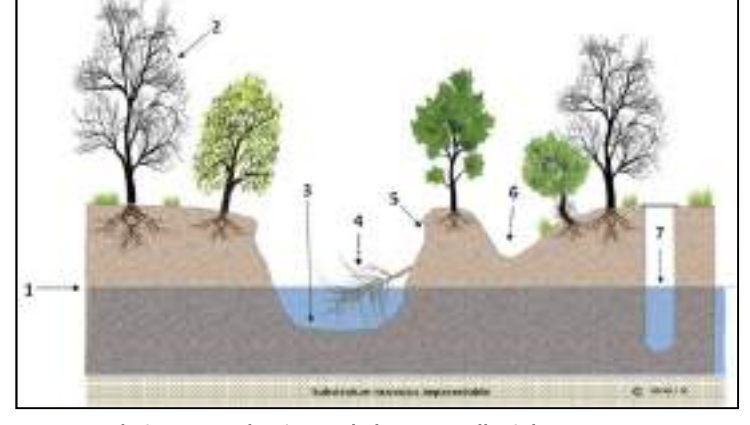

- 1. Abaissement du niveau de la nappe alluviale
- 2. Dépérissement de la ripisylve
- 3. Enfoncement du fond du lit du cours d'eau
- 4. Chute d'arbres
- 5. Déstabilisation de berges
- 6. Assèchement des annexes
- 7. Diminution de la ressource

#### Le saviez-vous ?

Un cours d'eau en bon état hydromorphologique permet :

- · D'améliorer la qualité de la ressource en eau grâce à sa capacité d'auto-épuration et la diversité de ses habitats ;
- De favoriser les échanges avec sa nappe d'accompagnement et les zones humides associées, et ainsi atténuer les étiages ;
- De prévenir des inondations en favorisant les débordements dans son lit majeur.

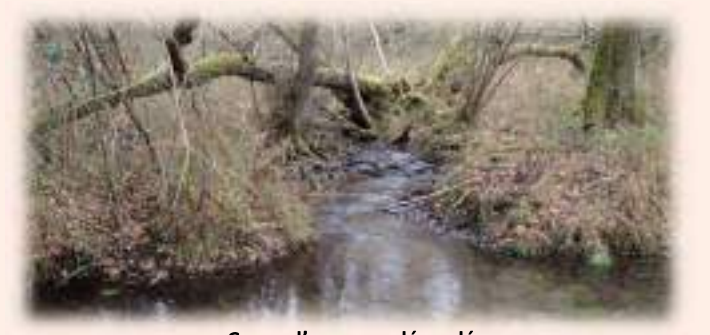

Cours d'eau non dégradé

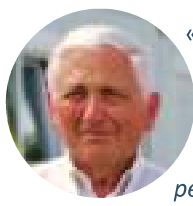

« Reconnues pour assurer un rôle fondamental pour le bon état et la préservation des hydrosystèmes, les zones humides, au même titre que les petits cours d'eau, ont historiquement été

soumises à de fortes pressions anthropiques : Remblaieurbanisation. aménagements hydrauliques, ment création de plans d'eau, transformation en espace agricole par drainage, plantation d'essences productives, prélèvements, ... On estime aujourd'hui que plus de 50 % des zones humides aurait disparu.

Un travail est mené par le SBVHS en partenariat avec le CEN (Conservatoire des Espaces Naturels) des Pays de la Loire pour recenser et caractériser les zones humides sur le bassin de la Chéronne et de la Jousse. Ce travail va se poursuivre en 2023 et 2024 sur les masses d'eau du Valmer, du Merdereau et du Grigné. »

Marcel MORTREAU (Vice Président du SBVHS)

# Ça se passe sur le Bassin de l'Huisne Aval

- 1 Etudes expérimentales pour limiter le ruissellement et favoriser l'infiltration
- 2 Réalisation de diagnostics à l'échelle des Masses d'eau du Merdereau, du Grigné et du Valmer
- 3 Recensement et caractérisation des Zones Humides
- 4 Etude préalable à la continuité écologique sur le Bassin du Dué
- 5 Travaux de restauration hydromorphologique

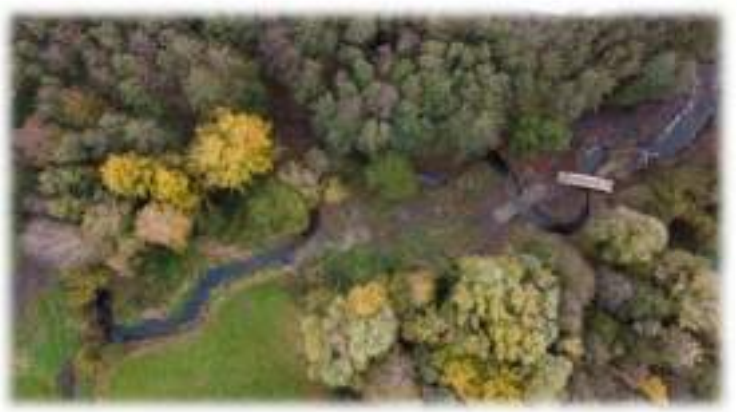

Remise en fond de vallée du Narais à Challes

*① Retrouver les informations sur les actions* du SBVHS sur le site www.sbvhuisne.org

 $\overline{\phantom{a}}$ 

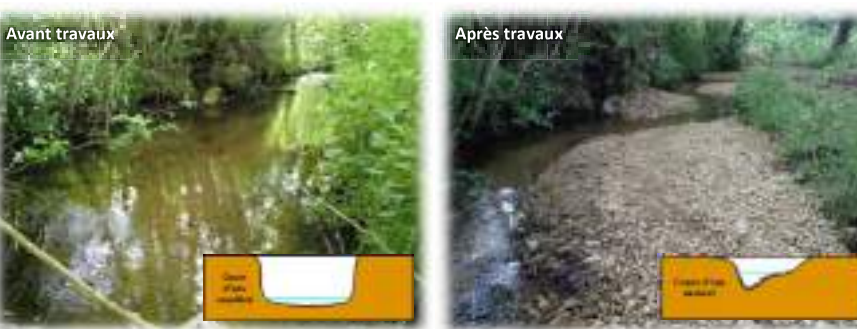

La Hune à Challes/Volnay

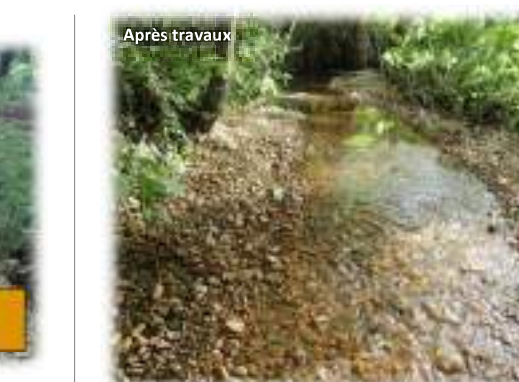

G

 $\bullet$ 

La Longuève à Dollon/Duneau

# En 2022,

Ce sont 4 kms de linéaire de cours d'eau restaurés pour un budget

## de 140 000 € TTC

(financés à 50 % par l'Agence de l'Eau Loire Bretagne et 30 % par la Région des Pays de la Loire)

> **Syndicat du Bassin Versant** de l'Huisne Sarthe 48 Rue de Paris, 72 160 CONNERRE 02 49 54 10 44 - contact@sbvhuisne.org

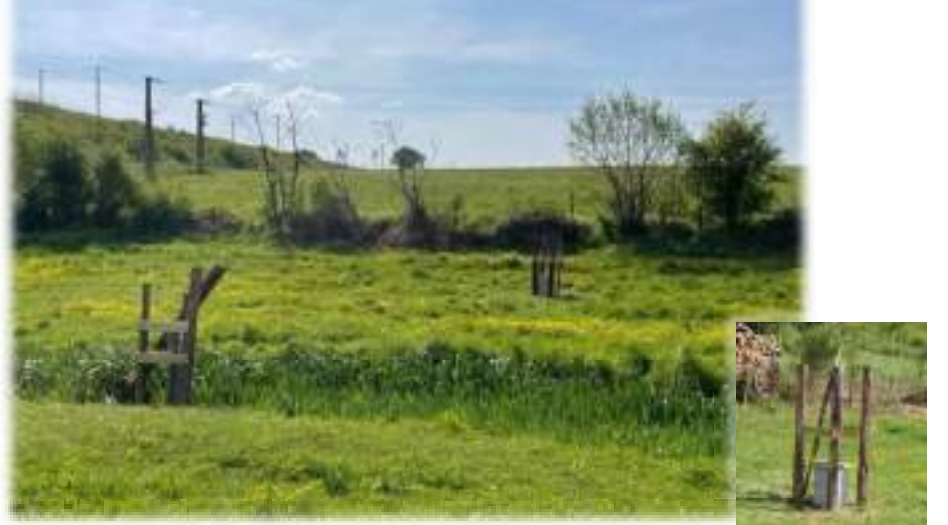

Mise en place d'un dispositif de suivi par le SBVHS, avec le soutien du CEN PdL, afin de suivre l'évolution de la nappe sur le bassin du Dué.

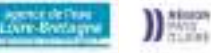